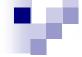

## CS10003: Programming & Data Structures

Dept. of Computer Science & Engineering Indian Institute of Technology Kharagpur

Autumn 2020

# Iterations and Loops

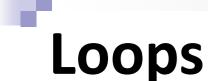

Group of statements that are executed repeatedly while some condition remains true

Each execution of the group of statements is called an iteration of the loop

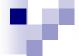

#### The Essentials of Repetition

#### Loop

Group of instructions computer executes repeatedly while some condition remains true

#### **Counter-controlled repetition**

Definite repetition - know how many times loop will execute Control variable used to count repetitions

#### **Sentinel-controlled repetition**

Indefinite repetition

Used when number of repetitions not known

Sentinel value indicates "end of data"

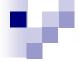

## **Example**

Read 5 integers and display the their sum

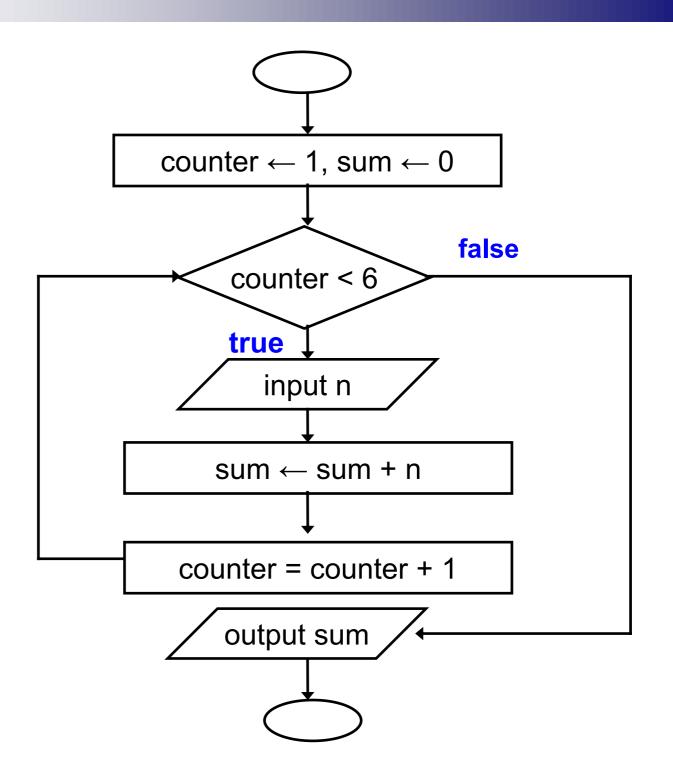

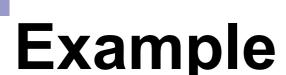

Given an exam marks as input, display the appropriate message based on the rules below:

☐ If marks is greater than 49, display "PASS", otherwise display "FAIL"

☐ However, for input outside the 0-100 range, display "WRONG INPUT" and prompt the user to input again until a valid input is entered

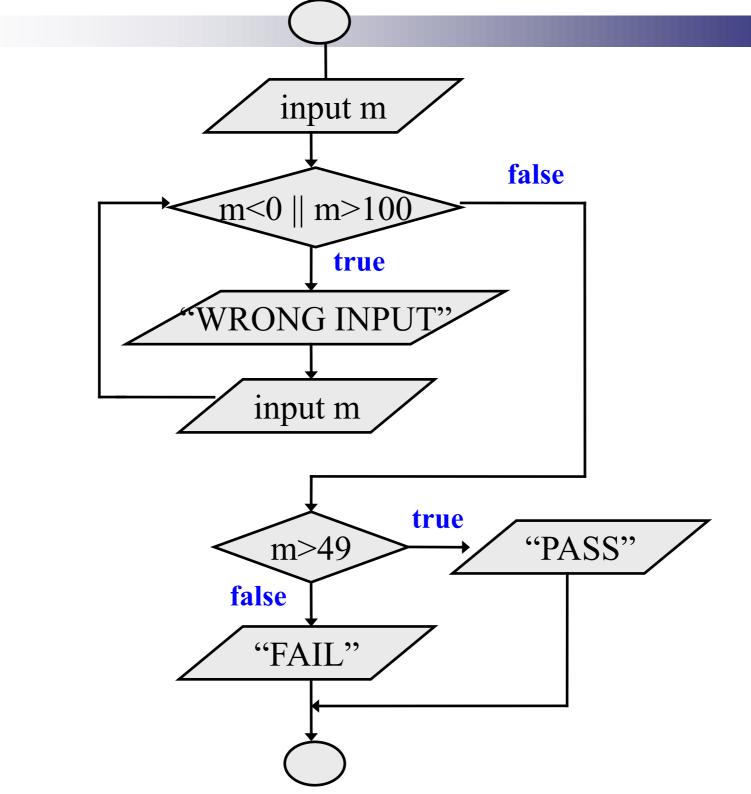

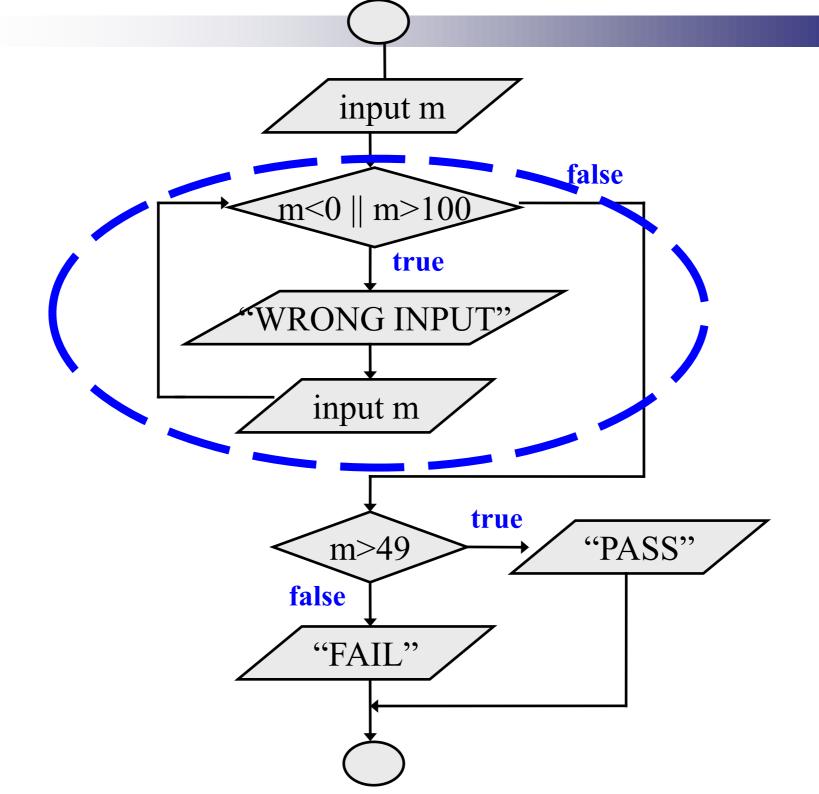

## Looping: while statement

```
while (expression)
    statement;

while (expression) {
    Block of statements;
}
```

The condition to be tested is any expression enclosed in parentheses. The expression is evaluated, and if its value is non-zero, the statement is executed. Then the expression is evaluated again and the same thing repeats. The loop terminates when the expression evaluates to 0.

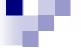

## Looping: while statement

```
while (expression) statement;
```

```
while (expression) {
    Block of statements;
}
```

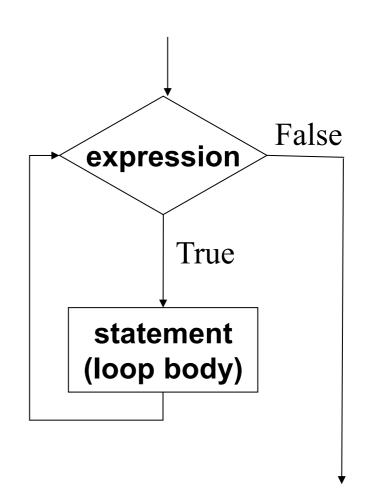

#### w

## Looping: while statement

```
while (expression)
    statement;

while (expression) {
    Block of statements;
```

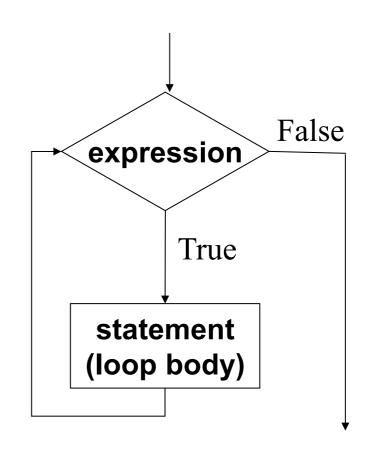

The condition to be tested is any expression enclosed in parentheses. The expression is evaluated, and if its value is non-zero, the statement is executed. Then the expression is evaluated again and the same thing repeats. The loop terminates when the expression evaluates to 0.

#### w

#### Example

```
int i = 1, n;
scanf("%d", &n);
while (i <= n) {
    printf ("Line no : %d\n",i);
    i = i + 1;
}</pre>
```

#### w

#### Example

```
int weight;
scanf("%d", &weight);
while (weight > 65) {
  printf ("Go, exercise, ");
  printf ("then come back. \n");
  printf ("Enter your weight: ");
  scanf ("%d", &weight);
```

#### v.

#### Sum of first N natural numbers

```
int main() {
   int N, count, sum;
   scanf ("%d", &N);
   sum = 0;
   count = 1;
   while (count <= N) {
       sum = sum + count;
       count = count + 1;
   printf ("Sum = %d\n", sum);
   return 0;
```

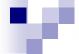

#### $SUM = 1^2 + 2^2 + 3^2 + ... + N^2$

```
int main() {
   int N, count, sum;
   scanf ("%d", &N);
   sum = 0;
   count = 1;
   while (count <= N) {
       sum = sum + count * count;
       count = count + 1;
   printf ("Sum = %d\n", sum);
   return 0;
```

#### **Compute GCD of two numbers**

```
int main() {
  int A, B, temp;
  scanf ("%d %d", &A, &B);
  if (A > B) {
      temp = A; A = B; B = temp;
  while ((B % A) != 0) {
      temp = B \% A;
      B = A;
      A = temp;
   printf ("The GCD is %d", A);
   return 0;
```

```
12) 45 ( 3

36

9) 12 ( 1

9

3) 9 ( 3

9

0
```

```
Initial: A=12, B=45
Iteration 1: temp=9, B=12, A=9
Iteration 2: temp=3, B=9, A=3
B\% A = 0 \Rightarrow GCD \text{ is } 3
```

#### Double your money

Suppose your Rs 10000 is earning interest at 1% per month. How many months until you double your money?

```
int main() {
 double my money = 10000.0;
 int n=0;
 while (my money < 20000.0) {
    my money = my money * 1.01;
    n++;
 printf ("My money will double in %d months.\n",n);
 return 0;
```

#### **Maximum of positive Numbers**

```
int main() {
  double max = 0.0, next;
  printf ("Enter positive numbers, end with 0 or a
  negative number\n");
  scanf("%lf", &next);
  while (next > 0) {
     if (next > max) max = next;
     scanf("%lf", &next);
  printf ("The maximum number is %lf\n", max);
  return 0;
```

#### Find the sum of digits of a number

```
int main()
  int n, sum=0;
  scanf ("%d", &n);
  while (n != 0) {
  sum = sum + (n \% 10);
  n = n / 10;
  printf ("The sum of digits of the number is %d \n", sum);
 return 0;
```

#### Thank You!